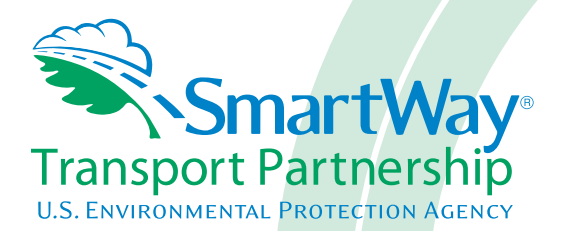

## **Shipper Partner 2.0.13 Tool: Technical Documentation 2013 Data Year - United States Version**

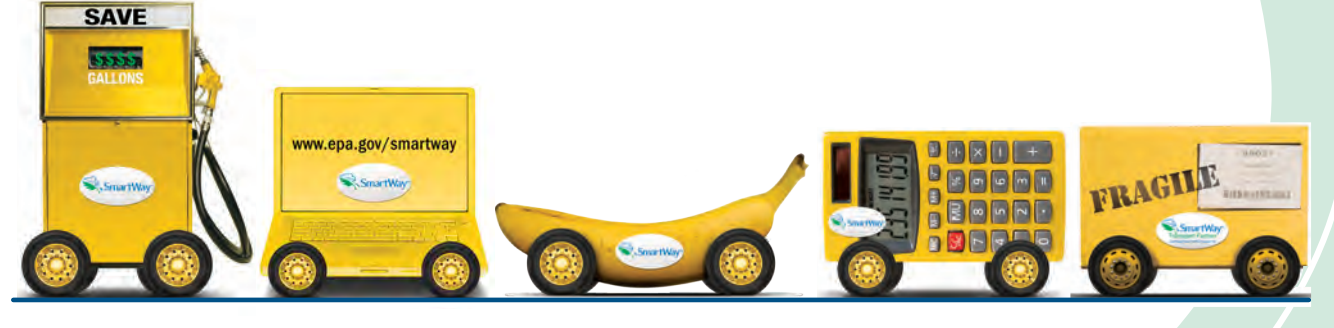

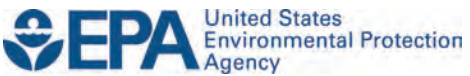

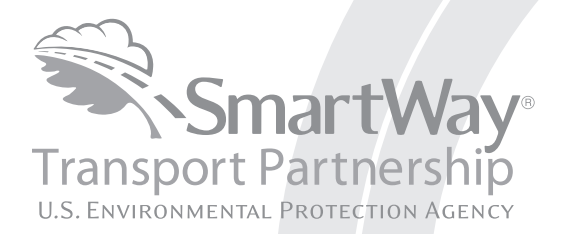

# **Shipper Partner 2.0.13 Tool: Technical Documentation 2013 Data Year - United States Version**

Transportation and Climate Division Office of Transportation and Air Quality U.S. Environmental Protection Agency

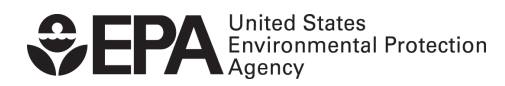

Office of Transportation and Air Quality EPA-420-B-14-090 October 2014

## **SmartWay 2.0.13**<br>**Shipper Tool Technical Documentation United States Version 10-1-14**

## **1.0 Overview**

The SmartWay Shipper Tool is intended to help shippers estimate and assess their carbon, PM, and NOx emissions associated with goods movement in the U.S. freight trucking, rail and barge sectors $^{\text{\tiny \textsf{1}}}$  $^{\text{\tiny \textsf{1}}}$  $^{\text{\tiny \textsf{1}}}$ . Shippers can track their freight-related emissions performance from year-to-year using the Tool and assess a range of strategies to improve the emissions performance of their freight operations, including selection of low-emissions carriers and implementation of operational strategies such as (but not limited to) packaging improvements, load optimization and logistical improvements.

The SmartWay truck, barge, logistics and multi-modal carrier emissions performance data that EPA has included in the Tool, along with industry average Class I rail CO<sub>2</sub> data, will allow shippers to generate accurate emissions inventories. The data will also help shippers optimize their emissions performance by allowing them to better estimate the emissions impact of individual carriers, modal shifts, and operational strategies.

## **2.0 Tool Inputs and Calculations**

After shippers enter their company and contact information, they provide basic information about each company they operate, including the name and NAICS code for each of these companies. For these individual companies to show up on the SmartWay Partner list on the EPA website, shippers should submit separate Shipper Tools, one for each company.

For each company, shippers need to indicate whether they are entering basic or comprehensive data for them. If they have annual mileage-related activity data by carrier (miles or ton-miles), they may select the "Emissions Footprint and % SmartWay" option on the Basic or Comprehensive screen, and proceed to input activity data for each carrier. Otherwise, they must select the "% SmartWay" option, which only requires them to report the portion of goods they move with SmartWay carrier partners based on money spent, weight shipped, packages shipped, or another custom metric.

<span id="page-2-0"></span>**<sup>1</sup>** While this Tool is primarily focused on freight movements in the rail, barge and trucking sectors, future tools will help Shippers evaluate the emissions performance associated with other transport modes including self-propelled marine and air.

**If shippers select the "% SmartWay Only", they will not be eligible for a SmartWay Excellence Award, nor will they be able to calculate an emissions inventory or develop emissions performance metrics (e.g. g/mile or g/ton-mile) for their freight operations.[2](#page-3-0)** All shippers – regardless of whether they select the "Emissions Footprint" option or the "% SmartWay Only" option – will be able to see the ranking category-level emissions performance data for their truck, logistics and multi-modal carriers as well as available industry average rail emissions factors. Emissions performance data for barge carriers are reported on a carrier-specific basis.

After identifying and selecting all of their SmartWay and non-SmartWay carriers, shippers can then optionally identify each carrier that they use for each company and the service that the carrier provides (e.g., Inbound or Outbound hauls, International and/or Domestic service, etc.). These optional parameters serve as "tags" which allows shippers to filter their emission data as desired using the screen tools discussed in Section 3 below.

## **Emission Inventory and Performance Metric Calculations**

If shippers choose the "Emissions Footprint" option, the Tool will calculate their total mass emissions (i.e., an emissions inventory) based on the mileage-related activity data they entered for each carrier, as well as various emission performance metrics (e.g., composite grams/mile and grams/ton-mile – see below) . The Tool offers two options for calculating mass emissions, based on either the annual mileage or ton-mileage data that shippers enter for each carrier. EPA encourages shippers to select the unit of activity data that is most appropriate for characterizing each truck carrier operation (e.g., use grams per mile for TL and grams per ton-mile for LTL and rail.)

The emissions inventory for each carrier/mode combination displayed on the **Emissions Summary, Carrier Performance** and **Ranking Category Details** screens is calculated by multiplying the appropriate unit of activity data (i.e., truck, railcar or barge-miles, or ton-miles) by the corresponding carrier emissions performance data. To calculate composite, company-wide emissions performance metrics on the **Carrier Performance** screen (i.e., overall g/mile and g/ton-mile performance), the Tool weights the emissions performance of each of the shipper company's carriers by the percentage of the company's overall freight activity that the carrier moves. An example composite performance calculation is provided below.

<span id="page-3-0"></span> <sup>2</sup> Shipper partners are encouraged to select the "Emissions Footprint" reporting option for all their companies whenever possible. When a shipper has multiple companies the reporting basis chosen for the % SmartWay Value calculation must be the same for all companies in order for the Tool to calculate a Partner level % SmartWay Value. However, the Shipper Tool allows users to select the "Emission Footprint" option for some companies while selecting "% SmartWay Only" for others. In this instance a Partner level % SmartWay Value is not calculated.

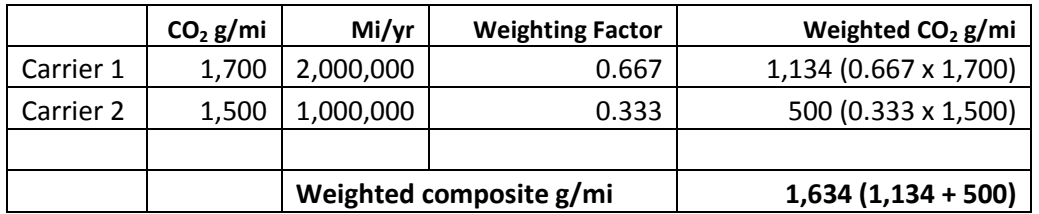

### **Table 1. Example Gram per Mile Compositing Calculation**

This compositing process proceeds in an identical fashion for gram per ton-mile metrics, using ton-miles instead of miles as the basis for weighting. Weighted-average payloads are also calculated in this way, using the relative ton-miles for each carrier as the weighting factor. Weighted average payload for each shipper company is displayed at the bottom of the Activity Data screen in the Tool.

Likewise, if a shipper selects one or more filters (e.g., inbound domestic carriers-only), the Tool adjusts the weighting factors to ensure that they sum to 100% for the selected subset of carriers. The following provides a simplified example calculation.

- o Shipper selects three Truck carriers (T1, T2, T3)
- o T1 has a  $CO<sub>2</sub>$  g/mile of 1,000
- $\circ$  T2 has a CO<sub>2</sub> g/mile of 2,000
- $\circ$  T3 has a CO<sub>2</sub> g/mile of 3,000
- $\circ$  T1 is Inbound
- o T2 and T3 are both Outbound
- o Shipper enters miles for the three carriers of 2,000, 4,000, and 2,000, respectively
- $\circ$  When Inbound/Outbound combo = All:
	- Composite  $CO_2$  g/mile =  $[(1,000^*2,000 + 2,000^*4,000 + 3,000^*2,000) /$  $8,000$ ] = 2,000
- $\circ$  When Inbound/Outbound combo = Inbound:
	- Composite  $CO_2$  g/mile =  $[1,000^{\circ}2,000/2,000] = 1,000$
- $\circ$  When Inbound/Outbound combo = Outbound:
	- Composite  $CO_2$  g/mile =  $[(2,000*4,000 + 3,000*2,000) / 8,000] = 2,300$

## **Ton-Mile Calculation**

*Correctly calculating Ton-Miles is critically important for the accurate determination of your carbon footprint.* You can calculate your company's ton-miles as follows.

Determine the ton-miles hauled per year attributable to each carrier. A ton-mile is one ton moving one mile. DO NOT ESTIMATE TON-MILES BY SIMPLY MULTIPLYING TOTAL MILES BY TOTAL TONS - this calculation effectively assumes your entire tonnage is transported on EACH AND EVERY shipment, and will clearly overstate your ton-miles.

Many companies track their ton-miles and can report them directly without further calculation. For example, shipper company systems are often set up to associate a payload with the mileage traveled on each trip by carrier, and are then summed at the end of the year. If such information is not available, there are two ways to calculate tonmiles:

1) Companies can determine their average payload per carrier, multiply the average payload by the total miles per carrier, and sum the results for all carriers for the reporting year; or

(total miles per carrier x total tons per carrier)

2) Set Ton-miles per carrier  $=$ 

total # of trips per carrier

NOTE: In both ton-mile calculations, empty miles are not factored in while the fuel used to drive those empty miles is factored in.

To check your estimate, divide ton-miles by miles. The result is your fleet-average payload. If this number is not reasonable, (e.g., typically between 15 and 25 tons for Class 8b trucks), please check your calculations.

## **Carrier Emissions Performance Data**

The current SmartWay program provides CO<sub>2</sub>, NO<sub>x</sub> and PM gram per mile, and gram per ton-mile emission factors for truck, rail, and barge freight transport providers. These data are provided in the SmartWayCarrierData2013.xls file, which is downloaded to the user's computer using the button on the Tool's Home screen.

It is envisioned that SmartWay will incorporate emission factors from self-propelled marine and air transport providers, and gram per volume-mile emission factors for all modes, in the near future.

## Truck Carrier Performance

Truck carrier performance data utilized by the current Shipper Tool is based on 2013 Truck Partner Tool submittals. Performance data includes g/mile and g/ton-mile for each truck carrier. Note that g/mile and g/ton-mile values represent midpoints for the appropriate ranking category, rather than exact performance levels for a given carrier. Truck ranking categories include:

- TL Dry Van
- LTL Dry Van
- Refrigerated
- Flatbed
- Tanker
- Dray
- Package
- Auto Carrier
- Expedited
- Heavy/Bulk
- Moving
- Specialized
- Mixed

The following provides an overview of the truck carrier ranking process used to estimate the carrier-specific performance ranges.

## *Truck Performance Ranking*

In the 2013 SmartWay Truck Tool, data is collected at the individual company fleet level. Fleets are characterized by a) business type: for-hire or private, b) operational type: truckload/expedited, less than truckload, dray, expedited, or package delivery, and c) equipment type: dry van, refrigerated van, flatbed, tanker, chassis (container), heavy/bulk, auto carrier, moving, or specialized (e.g., hopper, livestock, others.)

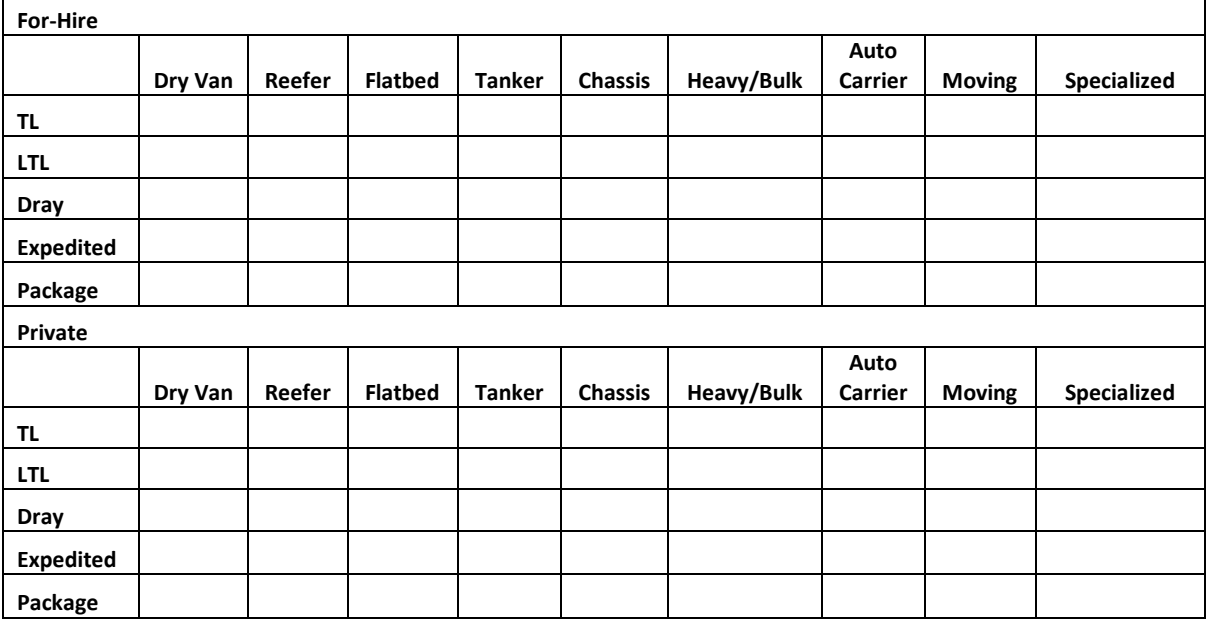

The possible categories are shown below.

Note that while Specialized fleets have disparate operations/equipment types and thus do not compare well, they are also unlikely to compete with one another, so it was deemed acceptable to aggregate these disparate fleets into one category.

For-hire and private fleets are combined in the SmartWay ranking categories. There are relatively few private fleets compared to for-hire fleets. Because owners of private fleets generally hire their own fleets exclusively, it was determined that ranking for-hire and private fleets together would not be detrimental to for-hire fleets, and the simplicity of one for-hire and private category outweighed the benefits of listing fleets separately. Ranking for-hire and private separately would have doubled the number of ranking categories. Therefore fleets can thus be categorized as shown below.

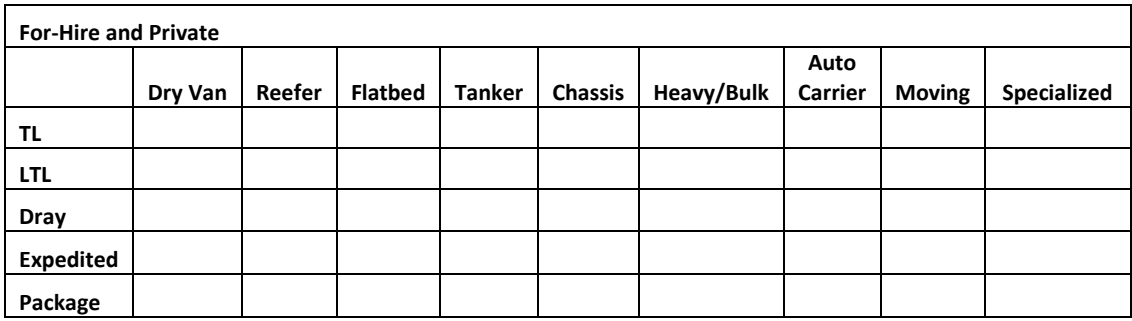

To be categorized in a particular category, a fleet must have at least 75% of its operations, as determined by mileage, in a single category; otherwise it is classified as a "Mixed" fleet. Fleets may be mixed via their operational or equipment type. Fleets are generally segregated by their operational type, but some mixing does occur via equipment type, especially with smaller carriers that do not differentiate their fleet. Fleets that do not have 75% of their operations in a specific ranking category are placed in the Mixed category.

Individual fleets were then placed into ranking categories. The following shows the relative number of fleets for the various category intersections, with darker shadings indicating more fleets.

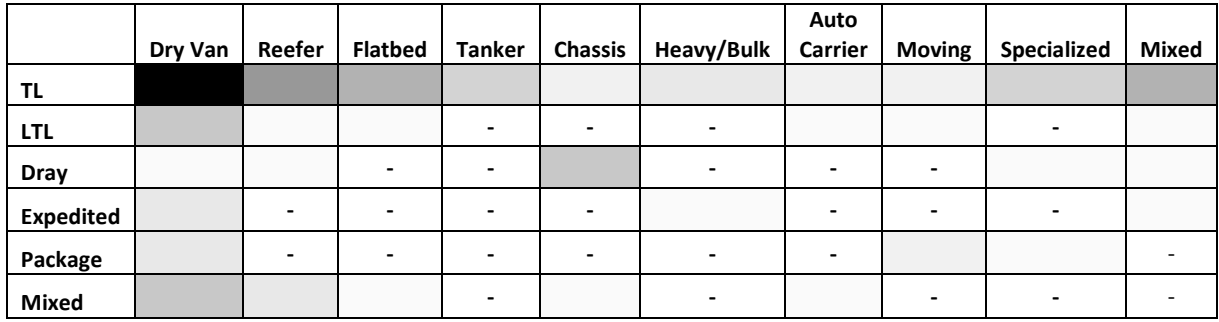

SmartWay then considered combining categories with similar characteristics for simplification purposes. One prerequisite was that there needed to be a minimum number of fleets in each category. SmartWay determined that a category needed a minimum of 25 fleets to be created. It was also determined that dry van and chassis (intermodal container) functioned primarily as dry van transport, so these categories were combined. While most refrigerated carriers were truckload, a few less than truckload refrigerated fleets exist, so these categories were combined. Although no expedited or package refrigerated fleets were identified, these categories were also combined into one overall refrigerated category so that no operation and equipment type intersections would be left undefined. A similar situation was identified with flatbed, tanker, heavy/bulk, auto carrier, moving, and specialized fleets. All dray fleets were collapsed into one category. Any fleet that had mixed operation and/or mixed equipment was placed into a single mixed category. Finally, logistics and multi-modal fleets were also included and retained as unique categories. This produces the final performance categories illustrated below.

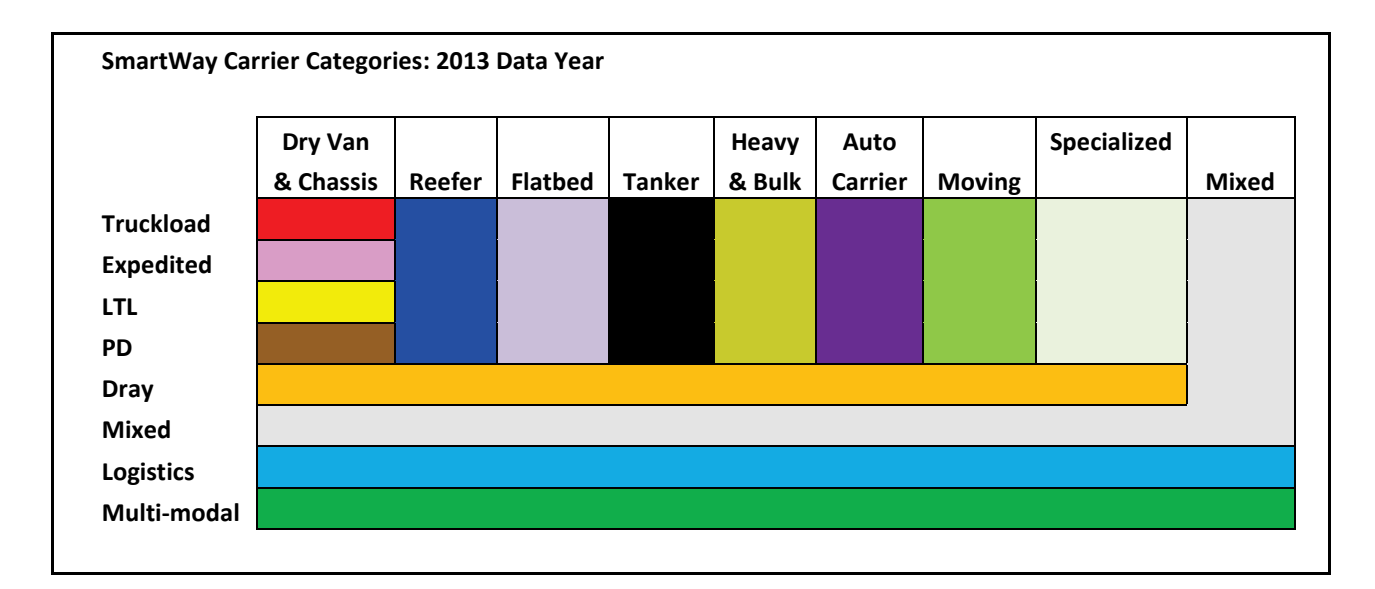

It is possible that SmartWay will expand these categories based on in-use experience or as a result of further data analysis, and/or requests from industry.

Fleets *within a category* have been ranked from lowest emission factor (best) to highest emission factor (worst) for each of the following metrics:  $CO<sub>2</sub>$  g/mile,  $CO<sub>2</sub>$  g/ton-mile, NOx g/mile, NOx g/ton-mile, PM10 g/mile and PM10 g/ton-mile. When performance ranking categories are first established, fleets within a category are separated into 5 ranges such that an equal number of fleets were in each range. Each range thus represents a group of emission factors. These ranges, and associated ranking "cutpoints" (transition points from one rank to the next) were then modified so that each range had an equal difference between upper and lower bounds, and the new cutpoints remained as close to the originals as possible. The new range cutpoints are displayed as numbers with significant digits appropriate to emission factors in that range. The midpoint of the range is used as the emission factor for all fleets in that range.

It would be simpler and more straightforward to use fleet-specific emission factors, however the trucking industry expressed concern with revealing exact data that could

be used to back-calculate mile per gallon numbers. The above described methodology prevents a determination of an exact mpg figure, while at the same time attributing an emission factor much more precisely than a modal default number. Given the large number of trucking fleets, and thus opportunity for fleets to be very close to each other in performance (for example  $0.001$  g/mile of  $CO<sub>2</sub>$ ), SmartWay believes it is acceptable and appropriate to break truck fleets into 5 performance ranges for each ranking category. The table below illustrates the ranges in the For Hire/Private Truckload/Expedited Dry Van ranking category, using 2013 truck Partner data as an example.

| For-Hire/Private Truckload/ Dry Van CO, g/mile |                          |                                     |                                     |                                     |                                          |                                         |  |  |
|------------------------------------------------|--------------------------|-------------------------------------|-------------------------------------|-------------------------------------|------------------------------------------|-----------------------------------------|--|--|
| Group<br>ID                                    | <b>Fleets</b><br>Per Bin | <b>Grams Per</b><br><b>Mile Min</b> | <b>Grams Per</b><br><b>Mile Max</b> | <b>Grams Per</b><br><b>Mile Avg</b> | <b>Grams Per Mile</b><br><b>Midpoint</b> | <b>Grams Per</b><br><b>Mile Std Dev</b> |  |  |
|                                                | 186                      | 944                                 | 1,549                               | 1,452                               | 1,500                                    | 118                                     |  |  |
| 2                                              | 227                      | 1,551                               | 1,650                               | 1,601                               | 1,600                                    | 28                                      |  |  |
| 3                                              | 194                      | 1,651                               | 1,749                               | 1,692                               | 1,700                                    | 29                                      |  |  |
| 4                                              | 140                      | 1,751                               | 1,848                               | 1,798                               | 1,800                                    | 29                                      |  |  |
| 5                                              | 115                      | 1,851                               | 5,090                               | 2,010                               | 1,900                                    | 359                                     |  |  |

**Table 2. Example Emission Factor Ranges for One Performance Category (2013 Data)**

Similar tables have been developed for all performance ranking categories. The midpoint of each performance range is the data that a shipper downloads into their SmartWay Shipper Tool to represent the emission performance of a specific fleet that is in the associated range. Once the categories and ranges have been established, the fleets of any new companies joining SmartWay will fall into one of the predefined categories/ranges. SmartWay expects to update the category/range structure approximately every three years.

Performance estimates for non-SmartWay truck carriers were calculated based on the lowest performing truck partners. Since no data exists to define non-SmartWay fleets, SmartWay believes the prudent approach is to assign conservative emission factors to non-SmartWay companies. Also, this policy makes it likely that any company joining SmartWay will see better emission factors displayed than the non-SmartWay default emission factors.

The non-SmartWay performance metrics were calculated by taking the standard performance range delta (max - min) for each range within each ranking category, and using the delta to calculate a non-SmartWay carrier midpoint for each category. This midpoint was the midpoint for Range 5 plus the standard range delta. For example, if the Range 5 midpoint was 10.5 and the category's standard delta was 1, then the non-SmartWay midpoint was calculated to be 11.5. Once the non-SmartWay midpoints for each pollutant were calculated for all ranking categories, the worst performance value was selected to be the midpoint for all non-SmartWay Truck carriers. This approach

does not require the shipper to identify the appropriate ranking category for their non-SmartWay carrier(s), which they may not know.

As discussed in the **Shipper Tool User Guide**, depending upon the type of data available for a given carrier, the user may input ton-miles or miles, and rely on carrier data to back-calculate the other value. For example, providing ton-miles and average payload allows the Tool to estimate total miles, by dividing the former by the latter. Alternatively, freight density and cargo volume utilization information can also be used to estimate average payloads. For this reason, average payload and volume information are provided for each carrier in the SmartWayCarrierData2013.xls file. For non-SmartWay truck carriers, the values for average payload (18.7 tons) and average volume (3,260 cubic feet) were derived from the average values for all truck partners (2011 data), weighted by miles.

## Logistics and Multi-modal Carrier Performance

Logistic and multi-modal carriers have their own performance categories based on the carrier Tool submittals.<sup>[3](#page-10-0)</sup> The Shipper Tool modifies the Range 5 values for each of these categories (logistics and multi-modal) to estimate non-SmartWay carrier performance in the same way as was done for non-SmartWay Truck carriers (i.e., adding the standard range delta value to the Range 5 midpoints).

#### Barge Carrier Performance

Barge carrier performance data are collected and displayed in the Shipper Tool for each individual carrier, without performance range grouping/midpoint determination.

#### Rail Carrier Performance

Rail carrier performance data are collected and displayed in the Shipper Tool at the industry average level derived from Class 1 rail company data. Gram per ton-mile factors were determined by dividing total fuel use by total ton-miles and multiplied by a rail diesel CO<sub>2</sub> factor (10,180 g CO<sub>2</sub>/gal diesel fuel), from publicly available data submitted in the 2010 railroad R-1 reports to the Department of Transportation. 2010 R-1 data was also used to obtain total railcar-miles per year for all Class 1 carriers, in order to estimate gram per railcar-mile factors. Industry average values are currently assumed for all rail carriers in the carrier data file. Specific rail companies may have an opportunity to provide company-specific data in the future. The R-1 data and corresponding CO<sub>2</sub> performance data are presented in Table 3 below.

<span id="page-10-0"></span>  $3$  As of this writing 2013 performance data is included for multi-modal carriers, and 2012 data for logistics carriers. 2013 logistics carrier data should be included in the carrier file by fall of 2014.

## **Table 3. Rail Carrier Performance Metric Calculation Inputs and Results (2010 R-1 Data)**

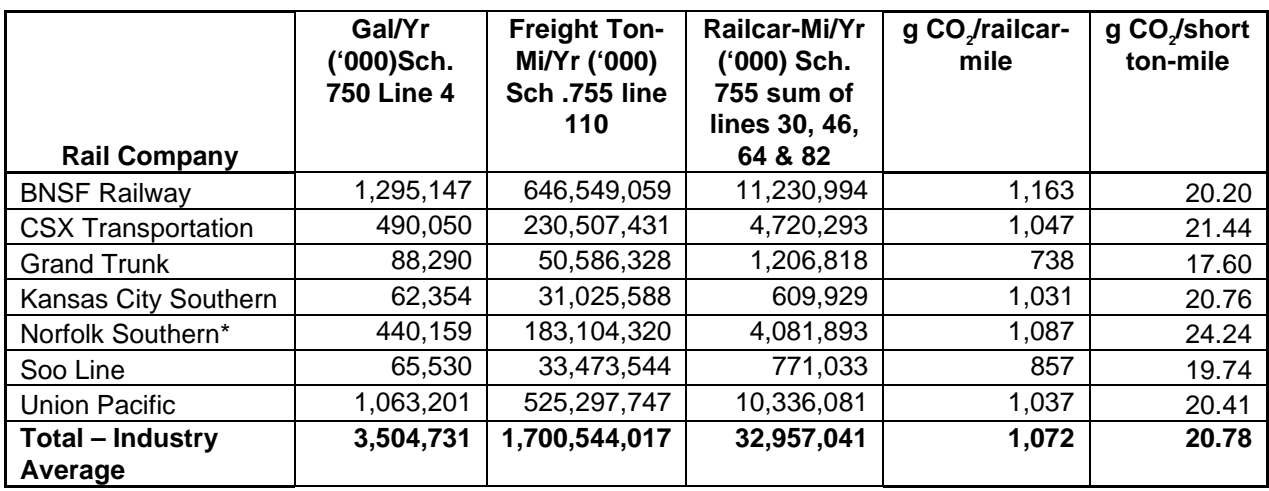

\* and combined subsidiaries

NOx and PM emission factors for rail carriers are also based on industry averages. Please see the **"**Background on Illustrative (Modal Average) U.S. Truck and Rail Factors" section below for details regarding the calculation of industry average NOx and PM performance levels for different modes.

Average payload per loaded railcar were calculated for all Class 1 carriers by dividing the value for annual ton-miles hauled by an estimate for loaded railcar-miles, based on 2008 R-1 data. The calculation uses the Total Revenue and Non-Revenue Ton-Miles as listed In the R-1 Report on line 114 of schedule 755 divided by the Total loaded Railcar-Miles (the sum of lines 30 and 64 of schedule 755) along with the factor for fuel gallons consumed for loaded freight that is created based on the percentage of loaded freight to total freight multiplied by the total diesel fuel value listed on schedule 750 Line 4. The following table summarizes the estimated average payload per railcar, by carrier.

## **Table 4. Rail Carrier Average Payload**

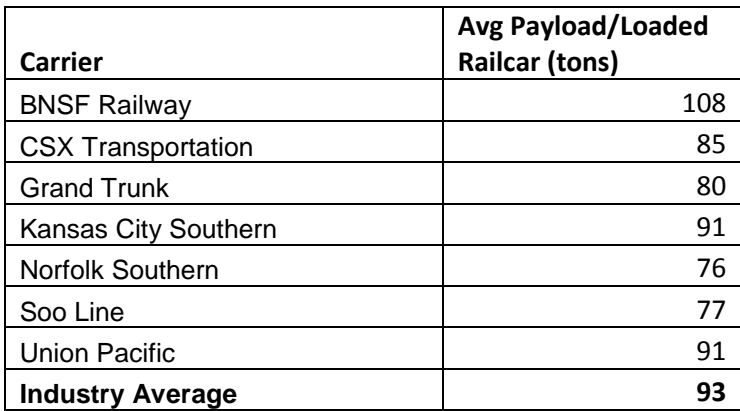

Average railcar volumes were calculated for all carriers by first estimating an average volume for each major railcar type listed in the R-1 forms (schedule 755, lines 15-81). The assumptions used to estimate these volumes are provided in Table 8 below. The railcar-miles reported for each railcar type were multiplied by these average volumes to estimate annual cubic foot-miles travelled by car type for each company and for the industry average. The distribution of cubic foot-miles across car types was used as the weighting factor to estimate a single average railcar volume for each company. These values and the resulting volume estimates are presented in Table 5 below.

|                                       |             | <b>BNSF</b>                |                   |
|---------------------------------------|-------------|----------------------------|-------------------|
| Freight Car Types (R1 - Schedule 755) | Avg. Cu Ft. | <b>Railcar Miles (x1K)</b> | Cu Ft Miles (x1K) |
| Box-Plain 40-Foot                     | 4,555       | $\mathbf{1}$               | 4,555             |
| Box-Plain 50-Foot & Longer            | 7,177       | 9,338                      | 67,018,826        |
| Box-Equipped                          | 7,177       | 147,226                    | 1,056,641,002     |
| Gondola-Plain                         | 5,190       | 379,762                    | 1,970,964,780     |
| Gondola-Equipped                      | 5,190       | 75,894                     | 393,889,860       |
| Hopper-Covered                        | 4,188       | 758,442                    | 3,176,355,096     |
| Hopper-Open Top-General Service       | 4,220       | 65,077                     | 274,624,940       |
| Hopper-Open Top-Special Service       | 4,220       | 137,449                    | 580,034,780       |
| Refrigerator-Mechanical               | 6,202       | 19,272                     | 119,524,944       |
| Refrigerator-Non-Mechanical           | 6,202       | 32,910                     | 204,107,820       |
| Flat-TOFC/COFC                        | 6,395       | 520,521                    | 3,328,731,795     |
| Flat-Multi-Level                      | 13,625      | 38,624                     | 526,252,000       |
| <b>Flat-General Service</b>           | 6,395       | 357                        | 2,283,015         |
| Flat-All Other                        | 6,395       | 71,826                     | 459,327,270       |
| All Other Car Types-Total             | 5,772       | 20,146                     | 116,282,712       |
| <b>Average Railcar Cubic Feet</b>     |             |                            | 5,811             |

**Table 5. Rail Carrier Average Volume Determination**

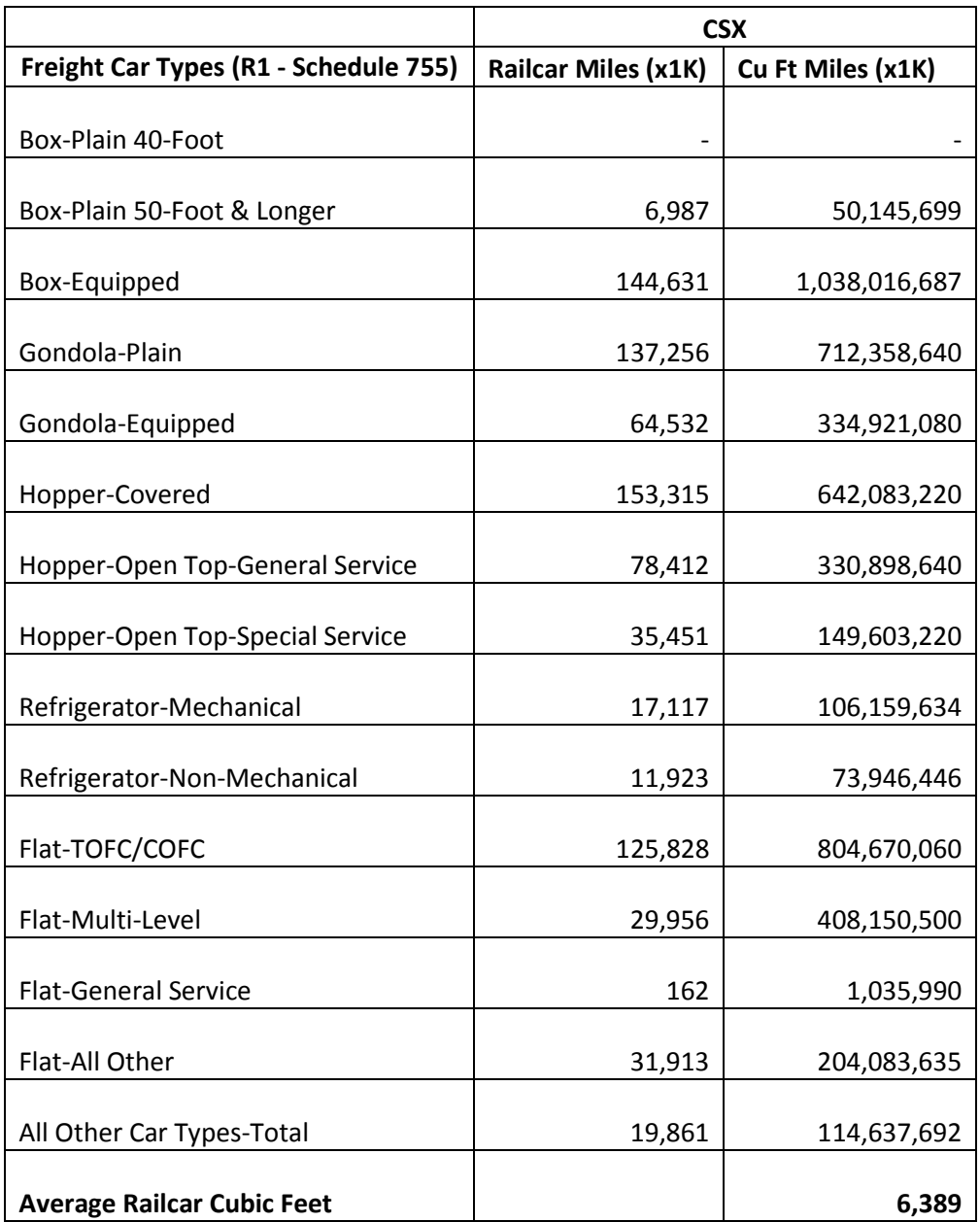

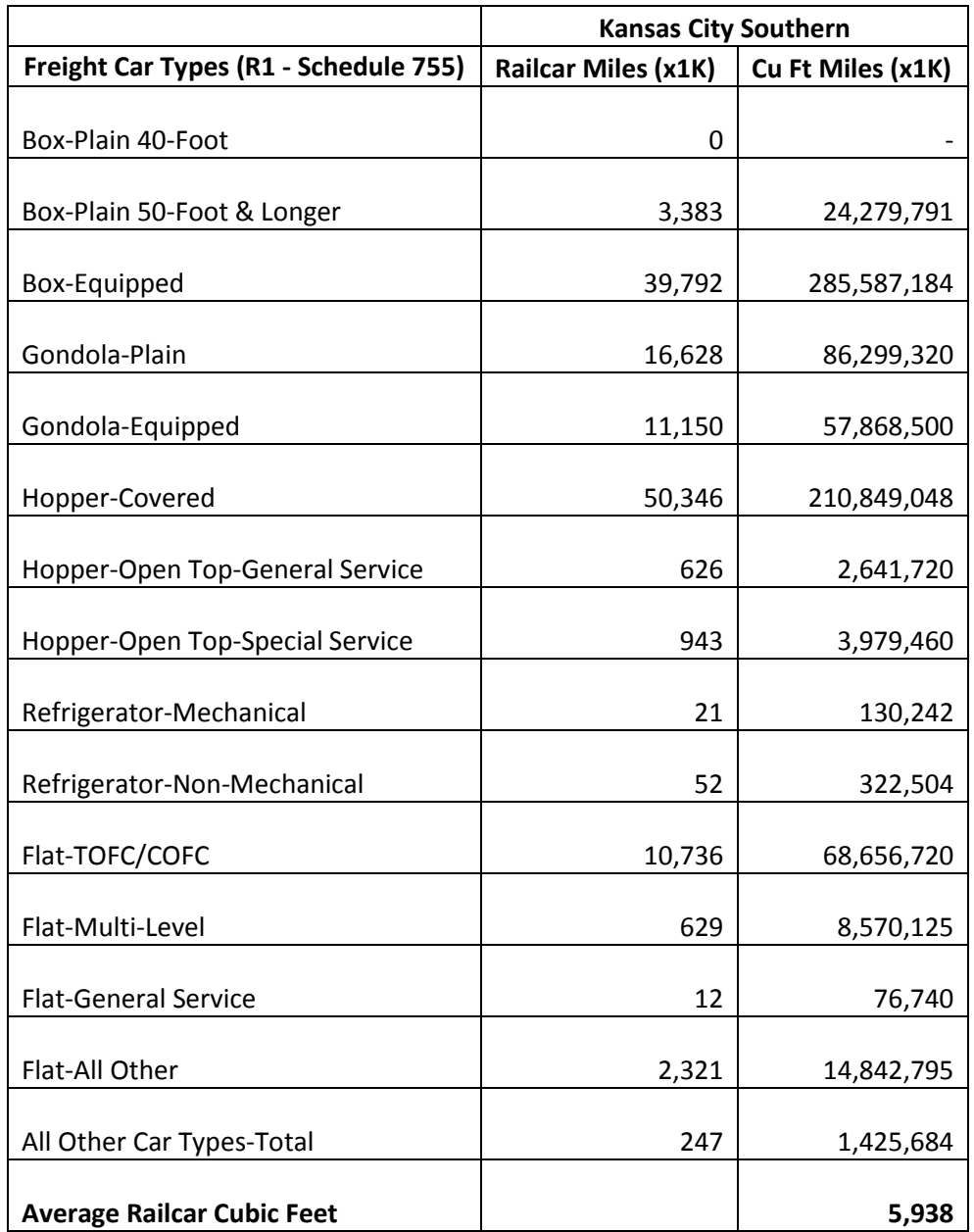

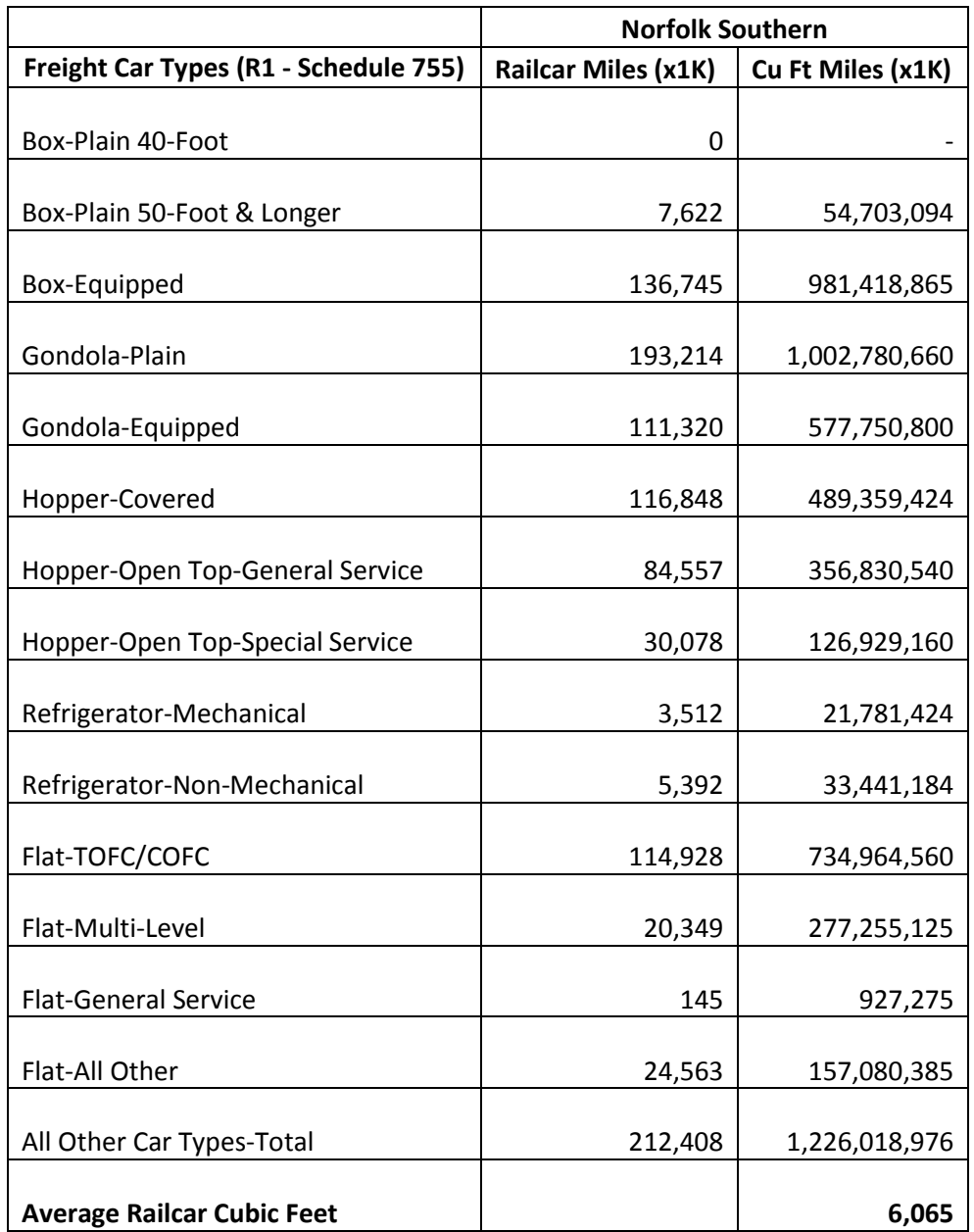

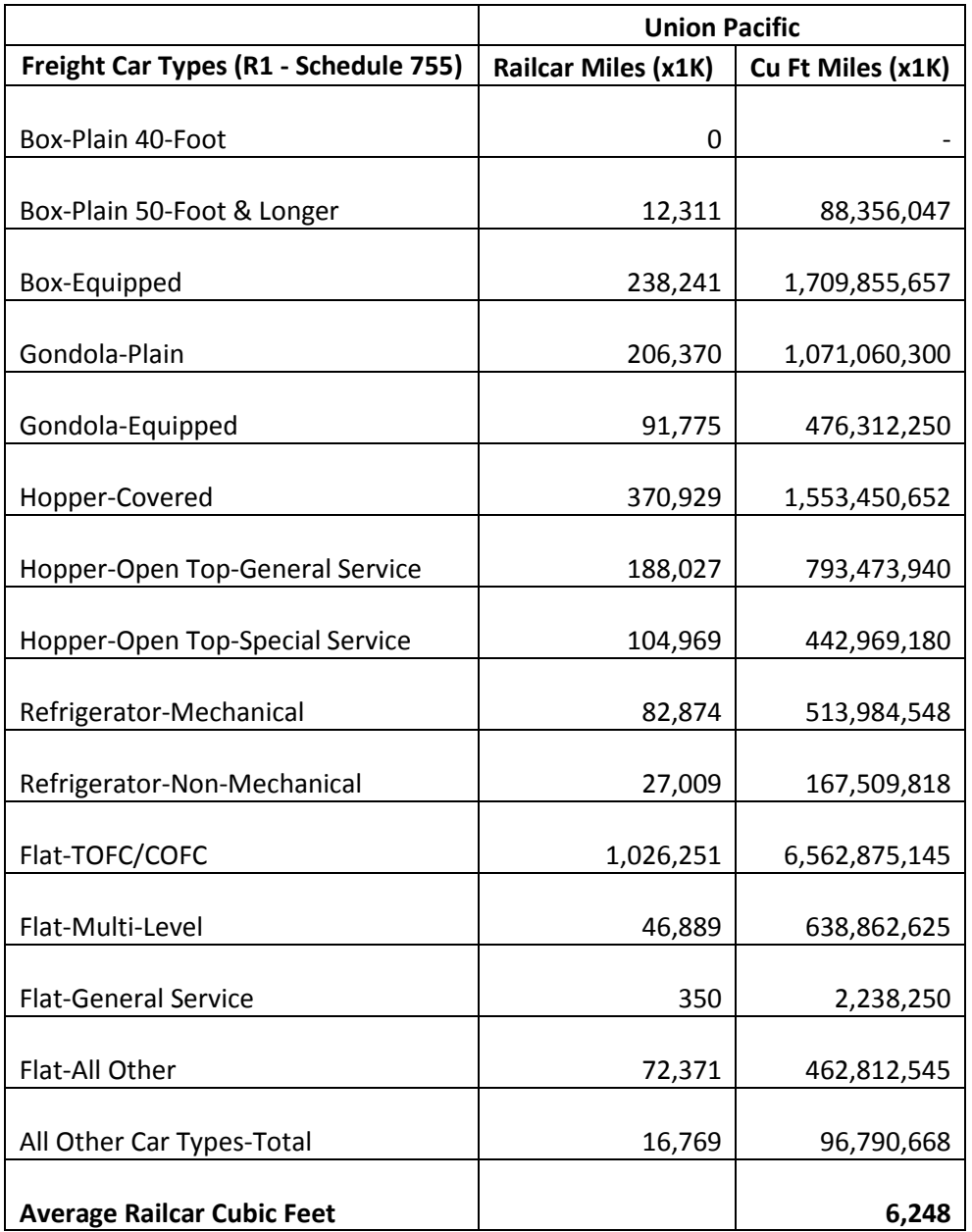

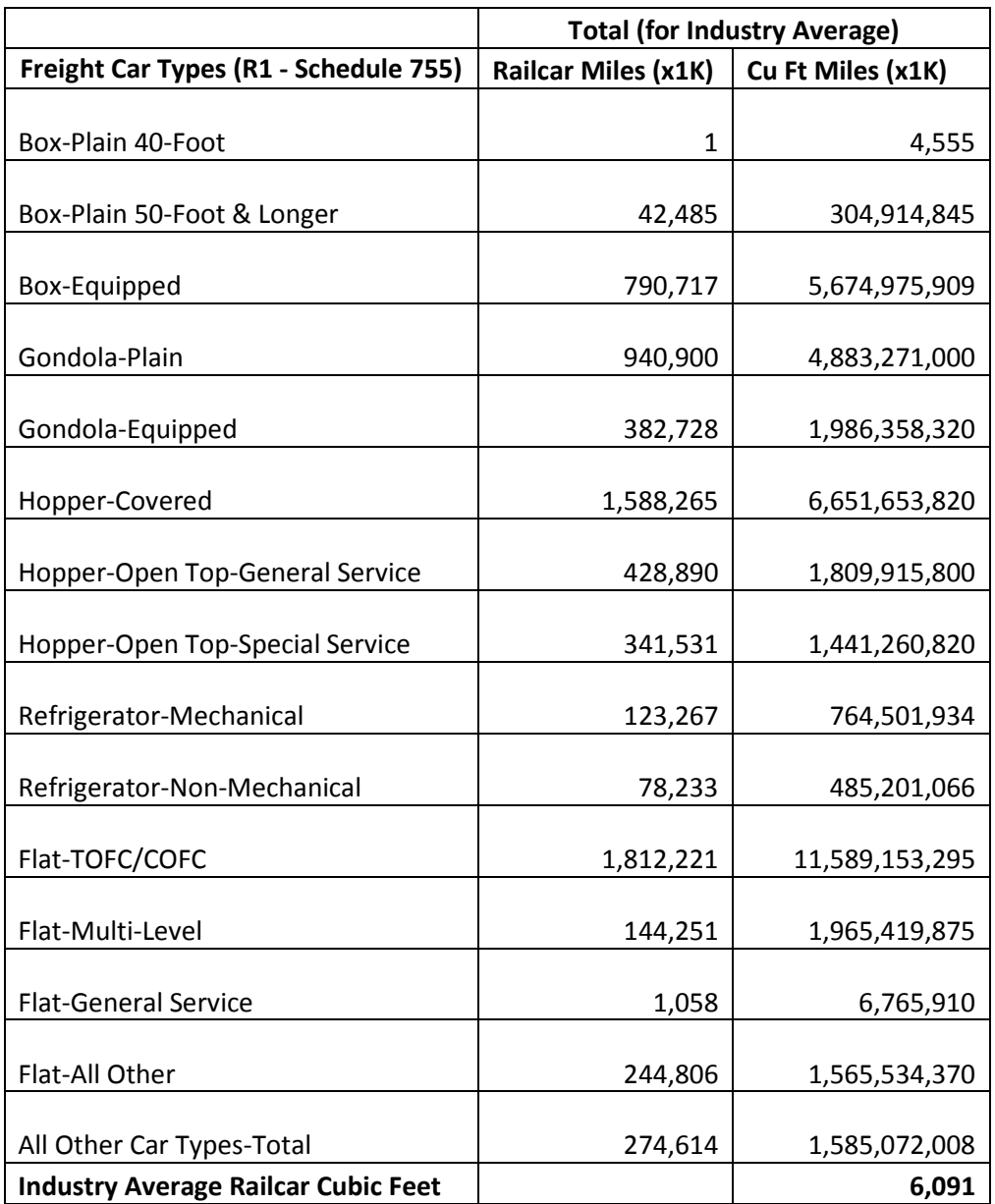

## **% SmartWay Value**

The **% SmartWay** screen tracks the portion of goods that shippers move with SmartWay Partners (expressed as a percentage between 0 and 100). Shippers select the basis for calculating the percentage shipped with SmartWay Partners, including the following options:

• Total annual miles (the Tool will automatically populate the **% SmartWay** screen with any carrier activity data that shippers entered in the freight **Activity Data**

screen). Miles correspond to truck miles for trucks, barge-miles for barge, and railcar-miles for rail;

- Total annual ton-miles (the Tool will automatically populate the **% SmartWay** screen with any carrier activity data that shippers entered on the freight **Activity Data** screen);
- Custom Factors including
	- o Percent Spent;
	- o Percent Weight Shipped;
	- o Percent Packages Shipped;
	- o Other Custom Metric (as defined by Shipper).

## **3.0 Calculator Tools**

In addition to estimating a shipper's emissions inventory and performance metrics, the Shipper Tool also allows shippers to estimate the emissions impact of system activity strategies as well as modal shifts, if the user provides mileage-related activity data under the "Emissions Footprint" option.

## **Shipper System Activity Strategies[4](#page-18-0)**

The **System Activities** screen is optional and is intended for reference purposes only. On the **System Activities** screen, shippers may estimate emission reduction benefits for the following options:

- Miles Removed from the System
	- o Distribution center relocation
	- o Retail sales relocation
	- o Routing optimization
	- o Cube optimization
	- o Larger vehicles and/or multiple trailers
- Weight Removed from System
	- o Product weight reduction
	- o Package weight reduction
	- o Vehicle weight reduction

For each system activity selected, shippers must provide an estimate of the percentage reduction in freight activity (in miles or weight), for each mode of interest, along with a text description of the strategy. The Tool assumes that total mass emissions are reduced in direct proportion with the specified mileage or weight reduction. [5](#page-18-1)

<span id="page-18-0"></span> **<sup>4</sup>** The "System Activities" calculation sheet cannot be used if shippers do not provide mileage-related activity data, since the Tool will be unable to determine the shippers' baseline mass emissions.

<span id="page-18-1"></span>**<sup>5</sup>** This assumption should be accurate for weight reduction strategies when applied to truckload shipments that weigh out. Additional uncertainty arises in the case of LTL and package delivery shipments, where weight reductions may not result in one-to-one reductions in miles hauled.

Mass emission reductions are calculated by using the appropriate emissions inventory from the **Emissions Summary** screen (based on reported activity data and associated carrier emissions performance data) as shown below:

**S = EM x (1 / (1 – Reduction) - 1)**

Where:

 $S =$  Savings (tons of CO<sub>2</sub>, NO<sub>x</sub>, or PM)  $EM =$  Emissions inventory value (tons of  $CO<sub>2</sub>$ , NOx, or PM) Reduction = the reduction in total miles or weight as a result of the strategy (expressed as fraction)

Fractional reduction estimates must be documented with the Shipper Tool. An example calculation is provided below:

A shipper changes the shape of its milk cartons from round to square. As a result, the shipper can pack 20% more milk cartons per truck trailer than the rounded milk cartons. This reduces 20% of the loads associated with that product line (corresponding to the "Cube Optimization" activity selection for the "Miles removed from system" category). However, the company sells many products, and the total truckloads associated with milk shipments is 1,000 out of 50,000 overall truckloads. The efficiency gain is thus 20% x (1,000/50,000), or a 0.4% system improvement. Therefore the shipper would enter "0.4" in the Percent Improvement column. This assumes that all loads on average travel an equivalent distance. If milk loads were significantly shorter than other loads, then a mileage-based weighting per trip would need to be added to arrive at a percent improvement. The burden of proof on demonstrating an accurate percent reduction and modal allocation is the shipper's. The data sources and methodology should be briefly described in the Tool under Data Source/Methodology. The shipper should, at a minimum, keep detailed records electronically within the company to document the estimate upon EPA request. The shipper can also submit any documentation in electronic text format along with the Tool to their Partner Account Manager.

## **Modal Shift**

## **Overview**

The **Modal Shift** screen in the Tool is optional and is intended for reference purposes only. Shippers should develop their carrier emissions inventories (and associated

Uncertainties are even greater for non-truck modes, where the shipper commonly does not control the entire content of the container. Likewise, this assumption may not hold if shippers reduce freight by loading more products (i.e., more weight) on trucks that were previously cubing out, since the increase in payload will negatively impact the truck's fuel economy and g/mile emissions performance.

emissions factors for their companies) by inputting activity data in the **Activity Data** screen.

Shippers wishing to conduct scenario analyses can use the **Modal Shift** screen to estimate the emissions impacts associated with modal shifts by specifying the mode from which they are considering shifting their freight ("From Mode"), as well as the target mode ("To Mode"). Shippers have several options for selecting an emissions factor for both the "From Mode" and "To Mode". First, the Tool automatically calculates and displays the average emission factors for truck, barge and rail modes corresponding to the carrier data file values used on the **Activity Data** screen (corresponding to the "Shipper's Carrier Average" Emission Factor Source selection). In this case partners can also adjust their estimates of emission impacts from modal shifts by applying different filters for the "From" Mode (e.g., just considering inbound international freight). Second, partners may select illustrative barge, rail, and/or trucking industry average emission factors (discussed in the section below) from the drop-down menu (corresponding to the "Modal Average" selection). Third, the shipper can input an alternative emissions factor of their choice (corresponding to the "User Input" selection).

Note that the emissions factors that automatically appear on the **Modal Shift** screen do not include all potential emissions impacts; for example the factors do not include emissions associated with drayage (i.e., short-distance trips often required to move freight from one mode to another), or the operation of intermodal facilities.

While EPA has populated the Tool with illustrative modal average freight barge, rail, and truck emission factors, we recommend that partners use more representative emission factors to analyze scenarios whenever possible. For example, partners may wish to evaluate the emissions impact from moving freight from rail to a specific truck fleet by consulting the ranking category average emissions factors associated with the fleet (available on the SmartWay website), or by inputting data that partners receive directly from a carrier. For better estimates of emission impacts from modal shifts, partners are encouraged to use a factor that reflects the full emissions impact (e.g., including likely drayage emissions) and that best represents the fleet equipment and operational type that they are most likely to work with for their unique freight movement.

Partners may also evaluate modal shifts to and from the self-propelled marine and aviation sectors by inputting an emissions factor of their choice ("User Input" option only). While we have not provided illustrative self-propelled marine and aviation freight factors in the Tool, there are several external resources that partners can consult. We have included some selected sources of self-propelled marine and aviation factors in the following section**.** 

In order to calculate the emissions impact associated with a modal shift, shippers input the activity data corresponding with their modal shift scenario expressed in a given unit (miles or ton-miles) and the Tool combines that data with a corresponding emission factor (described above) in the same unit. The Tool then displays the change in emissions (as calculated below) in tons per year.

#### **Total Emission Impact (tons/yr) =**

### **[(Efficiency Before x "From Mode" Amount) – (Efficiency After x "To Mode" Amount)] x grams to short tons conversion factor[6](#page-21-0)**

If the shipper is evaluating a mode shift between truck and rail or barge, and if the available activity units are in miles rather than ton-miles, then an adjustment factor must be applied to the above equation converting railcar-miles or barge-miles to equivalent truck miles.

The railcar-to-truck equivalency factor is calculated by first identifying the average cargo volume for a given carrier (see Table 5 above). These volumes estimates are contained in the Carrier Data File, and are weighted by the miles associated with each rail carrier on the **Activity Data** screen in order to estimate a single weighted-average railcar volume for the shipper company in question. Similarly, weighted average volumes are also calculated for the different truck carriers associated with the given shipping company. The weighting calculations involve all carriers used by the company if no filters are selected on the **Modal Shift** screen (only relevant for the "From" mode). Otherwise the weighted average calculation is only performed for the filtered subset (e.g., inbound domestic truck carriers).

Once the weighted average volumes are determined for both rail and truck modes, the Tool calculates the ratio of the average railcar volume to the average truck volume (R). Next, the Tool converts the g/railcar-mile values (g/RC-mi) to g/truck-equivalent mile values by dividing g/RC-mi by the ratio R. The Tool then shows these values in the appropriate efficiency column, and uses these values to calculate emission changes as shown in the equation above. The same process is used to convert barge-miles to truck-mile equivalents. This approach does not require the shipper to develop and apply equivalency factors, relying on simple railcar and/or barge-mile activity estimates.

## Background on Illustrative (Modal Average) U.S. Truck and Rail Factors

Modal Average performance metrics have been developed for rail and truck modes (both gram per mile and gram per ton-mile), for estimating emission impacts using the **Modal Shift** screen. We developed the freight **truck g/ton-mile** factors with 2010 CO<sub>2</sub>,  $NO<sub>x</sub>$ , and PM2.5<sup>[7](#page-21-1)</sup> inventory data on short-haul single unit, short-haul combination unit, long-haul single unit, and long-haul combination unit truck categories<sup>[8](#page-21-2)</sup> in EPA's 2010a version of the Motor Vehicle Emissions Simulator (MOVES2010a) model<sup>[9](#page-21-3)</sup>. MOVES does not contain ton-mile data, so we then divided the MOVES-based inventories by 2002 ton-mile data from the Federal Highway Administration's *2009 Freight Facts and* 

<span id="page-21-0"></span> $\frac{6}{1.1023}$  x  $10^{-6}$  short tons/gram

<span id="page-21-1"></span><sup>&</sup>lt;sup>7</sup> Corresponding PM10 emission factors were estimated assuming PM2.5 values were 97% of PM10 values, based on MOVES model outputs for diesel fueled trucks.

<span id="page-21-2"></span> $8$  These four truck categories are coded as 52, 53, 61, and 62 in the MOVES model, respectively.

<span id="page-21-3"></span><sup>&</sup>lt;sup>9</sup> EPA's MOVES model and accompanying resources, including technical documentation, are available at: [www.epa.gov/otaq/models/moves/index.htm.](http://www.epa.gov/otaq/models/moves/index.htm)

*Figures*<sup>[10](#page-22-0)</sup>, which we determined was the most recent, comprehensive national freight truck ton-mile dataset available.

For the freight **truck g/mile factors**, we used the same emissions inventory data as the g/ton-mile factors described above and divided them by the corresponding 2010 VMT data in MOVES2010a.

Table 6 presents the illustrative freight truck emissions factors in the tool and Table 7 presents the key underlying data. (Note that the modal average factors calculated for truck carriers were assumed valid for logistics and multi-modal carriers as well.)

**Table 6**: **Illustrative U.S. Freight Truck Industry Average Factors in Modal Shift** 

|                     | CO <sub>2</sub> | NO <sub>x</sub> | $PM_{2.5}$ |
|---------------------|-----------------|-----------------|------------|
| gram/short ton-mile | 161.8           | 1.114           | 0.0480     |
| gram/mile           | 1.661           | 11.44           | 0.4925     |
| gram/TEU-mile       | 597.4           | 4.113           | 0.1772     |

## **Table 7: Underlying Emissions Inventories and Activity Data for Illustrative U.S. Freight Truck Industry Average Factors in Modal Shift**

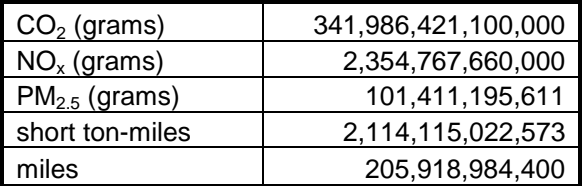

We developed the freight **rail gCO**./ton-mile factors with 2008 inventory data from EPA's *Inventory of U.S. Greenhouse Gas Emissions and Sinks (1990-2008*)<sup>11</sup>, which is based on Class I rail fuel consumption data from the Association of American Railroads and estimates of Class II and III rail fuel consumption by the American Short Line and Regional Railroad Association. We divided this emissions inventory by the rail ton-mile data (2007) presented in Table 1-46b in the Bureau of Transportation Statistics' (BTS) *National Transportation Statistics*<sup>[12](#page-22-2)</sup>, which is intended to encompass all freight rail tonmiles, including Classes I, II, and III.

[www.bts.gov/publications/national\\_transportation\\_statistics/html/table\\_01\\_46b.html](http://www.bts.gov/publications/national_transportation_statistics/html/table_01_46b.html)

<span id="page-22-0"></span> 10 U.S. DOT, Federal Highway Administration, 2009*. Freight Facts and Figures 2009*, FHWA-HOP-10-007, Ton Miles of Truck Shipments by State: 2002 (Table 3-10). Available at:

http://ops.fhwa.dot.gov/freight/freight\_analysis/nat\_freight\_stats/docs/09factsfigures/table3\_10.htm

<span id="page-22-1"></span><sup>11</sup> U.S. EPA, 2010. *Inventory of U.S. Greenhouse Gas Emissions and Sinks: 1990 – 200*8 , Washington DC (EPA 430-R-10-006), available at: http://www.epa.gov/climatechange/emissions/usgginv\_archive.html. Total freight rail GHG emissions are presented in Table A-110 of the inventory. Table 10 in this document presents  $CO_2$ -only data. In order to isolate the CO<sub>2</sub>-only emissions data, we accessed spreadsheets that are not publically available.

<span id="page-22-2"></span> $12$  U.S. DOT, Research and Innovative Technology Administration, Bureau of Transportation Statistics, 2009. *National Transportation Statistics,* Table 1-46b - U.S. Ton-Miles of Freight (BTS Special Tabulation) (Updated September 2009). Available at:

We developed the freight **rail gNO** /ton-mile and gPM2.5/ton-mile factors with 2010 inventory data from Tables 3-82 and 3-83, respectively, in EPA's 2008 Regulatory Impact Analysis for a locomotive diesel engine rule<sup>13</sup>. This inventory data represents 2010 emission projections for all U.S. rail except for passenger and commuter rail (i.e., large line-haul, large switch, and small railroads), which we determined would very closely align with the freight rail sector. We divided this emissions inventory data by the 2007 BTS ton-mile data described above.

We developed the freight **rail g/mile** factors by using 2008 railcar mileage data from lines 15 through 81 of R-1 forms that Class I railroad companies submitted to the Surface Transportation Board<sup>14</sup>. We then converted the railcar-miles into "truckequivalent" railcar-miles, so that partners can more readily estimate emissions impacts from shifting freight between truck and rail modes, by estimating the average volume capacity of Class I railcars and dividing it by an average freight truck volume capacity. This results in a rough estimate that does not take into consideration the utilized volume of railcars or the comparative freight truck, but we determined that this was the best available data and method to estimate modal average truck-equivalent railcar miles. (As discussed above, carrier-specific volumes and truck-equivalent conversion factors can be applied by selecting the "Shippers Carrier Average" Emission Factor Source option on the **Modal Shift** screen, if available.)

To estimate the average volume capacity of railcars, we multiplied the railcar miles reported by each company for each railcar type in their respective 2008 R-1 reports (lines 15-81) by the volume-per-railcar assumptions in Table 8 to obtain total Class I TEU-miles. We then divided the total railcar TEU-miles by the total railcar-miles to estimate the average railcar volume capacity. We then divided this average railcar volume capacity (3.92 TEUs) by the average freight truck volume capacity that we developed for the truck g/TEU-mile factor discussed above (2.78 TEUs) to develop the conversion factor - 1.41 railcar-miles-to-truck-miles. (Note the 1.41 factor is also used to convert modal average g/truck-equivalent mile performance metrics to the g/railcarmile factors displayed on the **Modal Shift** screen of the Shipper Tool.)

We developed the  $CO<sub>2</sub>$  inventory for the rail g/mile factors by using 2008 Class I rail fuel consumption reported in the R-1 reports and an emissions factor of 10,180 gCO<sub>2</sub>/gallon, which corresponds to the diesel emissions factor in the current version of the SmartWay Truck Tool.<sup>[15](#page-23-2)</sup> We developed the NO<sub>x</sub> and PM inventories in a similar fashion using the average 2010 locomotive gPM10/gal and gNOx/gal factors from Tables 5 and 6,

<span id="page-23-0"></span> <sup>13</sup> U.S. EPA, Office of Transportation and Air Quality, 2008. *Regulatory Impact Analysis: Control of Emissions of Air Pollution from Locomotive Engines and Marine Compression Ignition Engines Less than 30 Liters Per Cylinder*,

<span id="page-23-1"></span><sup>&</sup>lt;sup>14</sup> Surface Transportation Board (STB), *Industry Data, Economic Data, Financial and Statistical Reports, Class 1 Annual Report, Form R-1.* Available at: [http://www.stb.dot.gov/stb/industry/econ\\_reports.html](http://www.stb.dot.gov/stb/industry/econ_reports.html) <sup>15</sup> The source of the diesel factor is the fuel economy calculations in 40 C.F.R 600.113 available at

<span id="page-23-2"></span>[http://edocket.access.gpo.gov/cfr\\_2004/julqtr/pdf/40cfr600.113-93.pdf.](http://edocket.access.gpo.gov/cfr_2004/julqtr/pdf/40cfr600.113-93.pdf)

respectively, in EPA's 2009 Technical Highlights: Emissions Factors for Locomotives<sup>[16](#page-24-0)</sup>. To calculate gPM2.5/gal, we assumed 95% of PM10 is PM2.5, which we determined was a good approximation of the share of overall PM10 emissions represented by particulate matter that is 2.5 micrometers in diameter or smaller.

Table 9 presents the illustrative freight rail emissions factors in the Tool and Table 10 presents the key underlying data.

| <b>Railcar Type</b>                                      | <b>Cubic</b><br>Feet | Source/Method<br><b>Key:</b> Norfolk Southern Railroad (NS) <sup>17</sup> , Union Pacific Railroad (UP) <sup>18</sup> ,<br>Burlington Northern Santa Fe Railroad (BNSF) <sup>19</sup> , CSX Transportation Railroad<br>$(CSX)^{20}$ , World Trade Press Guide to Railcars $(GTRC)^{21}$ , Chicago Rail Car<br>Leasing $(CRCL)^{22}$ , Union Tank Car Company (UTCC) <sup>23</sup> , U.S Department of<br>Agriculture (USDA) <sup>24</sup>                                                                                                    |
|----------------------------------------------------------|----------------------|----------------------------------------------------------------------------------------------------|
| Boxcar 50 ft and longer<br>including equipped<br>boxcars | 7,177                | Based on the average of the following boxcar types:<br>50ft assumed to be 5694 [reflecting the average of 5355 (NS), 5431 (UP), 5238<br>(CSX), 6175 (BSNF), 6269 (GTRC)].<br>60ft assumed to be 6,648 [reflecting the average of 6618 (NS), 6389 (UP), 6085<br>(CSX), 7500 (BNSF)].<br>50ft high cube assumed to be 6,304 [reflecting the average of 6339 (NS) and<br>6269 (CSX)].<br>60 ft high cube assumed to be 6917 [reflecting the average of 7499 (NS), 6646<br>(CSX), and 6607 (GTRC)].<br>86ft assumed to be 9999 (NS).<br>Autoparts assumed to be 7499 (NS). |
| Boxcar 40ft                                              | 4,555                | Based on estimate of 50ft boxcar volume described above. Assumed 40ft<br>length would result in 20% reduction in volume.                                                                                                    |
| Flat $car - all types$<br>except for multi-level         | 6,395                | Based on the average of the following flat car types:<br>60ft assumed to be 6739 (BNSF).<br>89ft assumed to be 9372(BNSF).<br>Coil assumed to be 3387(NS).<br>Covered coil assumed to be 5294 [reflecting the average of 8328 (NS) and<br>2260 (BNSF)].<br>Centerbeam assumed to be 6546 [reflecting the average of 5857 (UP) and<br>7236 (BNSF)].<br>Bulkhead assumed to be 7030 (BNSF).                                                                                                    |
| Multi-level flat car                                     | 13,625               | Based on the average of the following multi-level flat car types:<br>Unilevel (that carry very large cargo, such as vehicles/tractors) assumed to be<br>12183 (NS).                                                                                                    |

**Table 8: Railcar Volume Assumptions and Sources**

<span id="page-24-0"></span><sup>16</sup> U.S. EPA, Office of Transportation and Air Quality, 2009. *Technical Highlights: Emission Factors for Locomotives*, EPA-420-F-09-025, Washington DC. Available at: [http://www.epa.gov/oms/regs/nonroad/locomotv/420f09025.pdf.](http://www.epa.gov/oms/regs/nonroad/locomotv/420f09025.pdf)<br>
<sup>17</sup> http://www.nscorp.com/nscportal/nscorp/Customers/Equipment\_Guide<br>
<sup>18</sup> http://www.uprr.com/customers/equip-resources/cartypes/index.shtml<br>
<sup>19</sup>http://www.bn

<span id="page-24-1"></span>

<span id="page-24-2"></span>

<span id="page-24-6"></span>

<span id="page-24-8"></span><span id="page-24-7"></span>

<span id="page-24-5"></span><span id="page-24-4"></span><span id="page-24-3"></span><sup>&</sup>lt;sup>20</sup> [http://www.csx.com/index.cfm/customers/equipment/railroad-equipment/#boxcar\\_specs](http://www.csx.com/index.cfm/customers/equipment/railroad-equipment/#boxcar_specs)<br><sup>21</sup> http://www.worldtraderef.com/WTR\_site/Rail\_Cars/Guide\_to\_rail\_Cars.asp<br><sup>22</sup> <http://www.crdx.com/railcar.html><br><sup>23</sup> http://www.utlx *Commodities and Their Products*, Agricultural Handbook Number 697, Economic Research Service, Washington,

DC. Available at: http://www.ers.usda.gov/publications/ah697/ah697.pdf

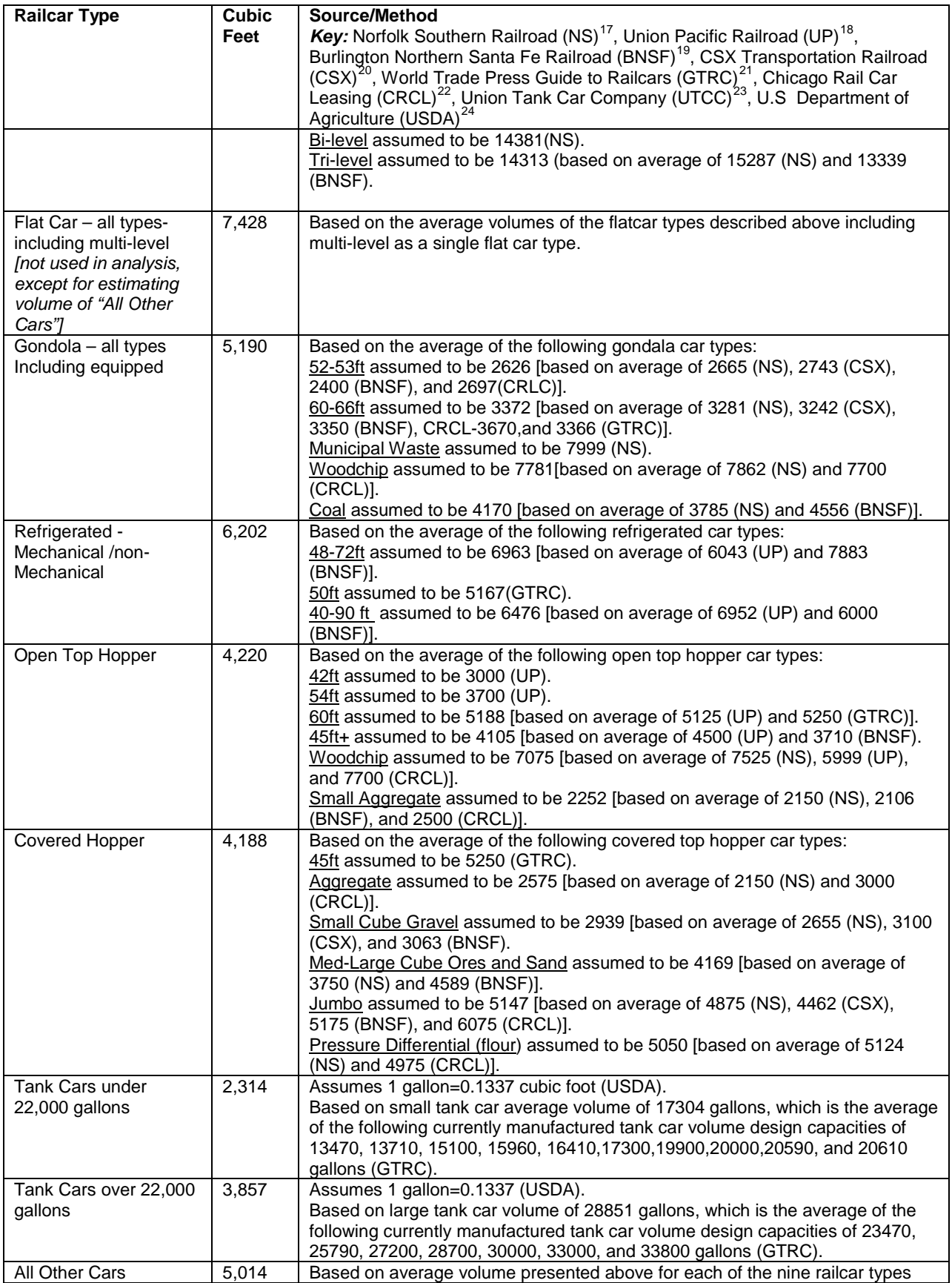

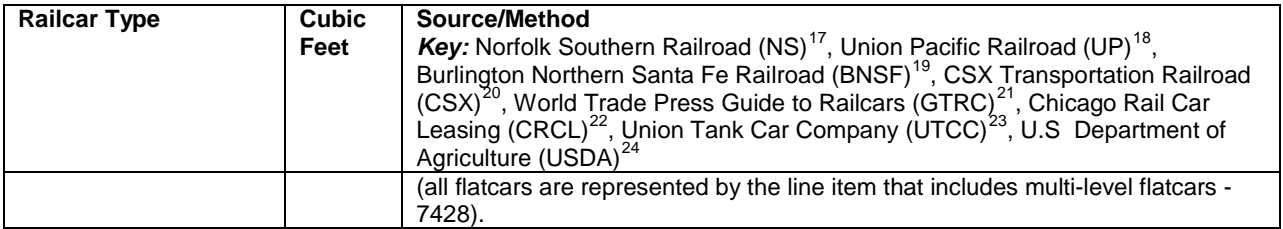

## **Table 9: Illustrative U.S. Freight Rail Industry Average Factors in Modal Shift**

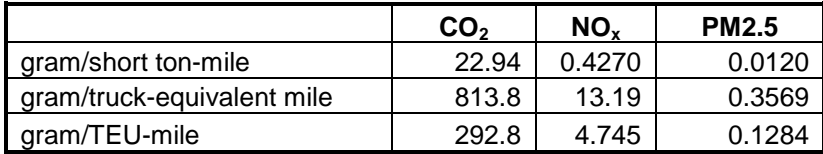

## **Table 10: Underlying Emissions Inventories and Activity Data for Illustrative U.S. Freight Rail Industry Average Factors in Modal Shift**

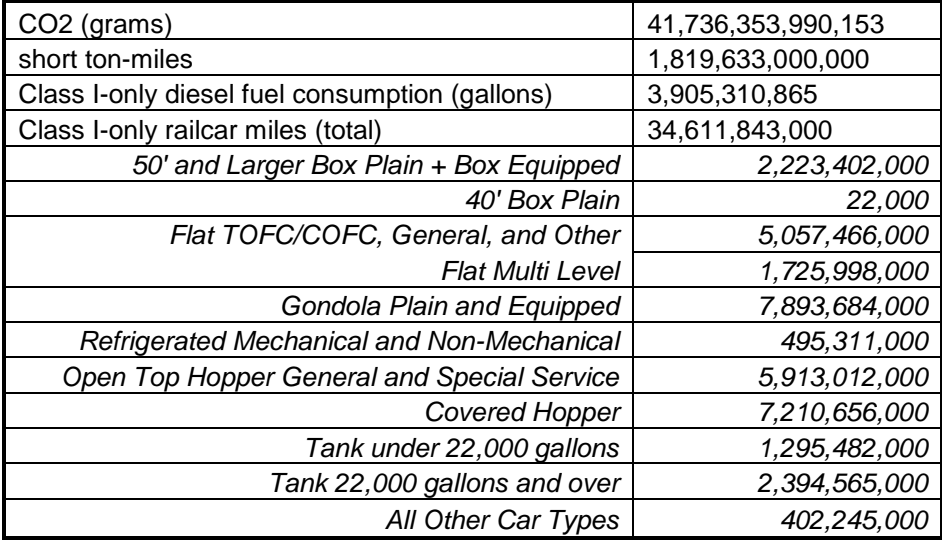

Note that NOx and PM emission factors were not available at the carrier level for the rail mode. Accordingly, the modal average emission factors for NOx and PM were assumed to apply equally for all rail carriers. Also, note that the g/truck-equivalent mile factors for NOx and PM were converted back to a g/railcar mile basis for inclusion in the carrier file, to be consistent with the **Modal Shift** calculation methodology described above.

#### Outside Sources of Marine and Air Emission Factors

There are many sources of marine and aviation emission factors available in research literature and other GHG estimation tools. For reference, we have included below:

- gCO2/ton-mile marine and aviation factors from the Business for Social Responsibility's (BSR) Clean Cargo Tool gCO<sub>2</sub>/ton-mile marine and aviation factors from a study prepared for the International Maritime Organization (IMO)<sup>25</sup>
- multi-pollutant g/ton-mile barge factors from a study prepared by the Texas Transportation Institute (TTI) for the U.S. Maritime Administration<sup>26</sup>

Note that the factors from BSR and IMO are published in units of kgCO<sub>2</sub>/metric ton-km, so we converted this data into gCO<sub>2</sub>/ton-mile by first multiplying by 1,000 (to convert from kilograms to grams), then multiplying by 0.9072 (to convert from metric tonnes to short tons), and then multiplying by 1.609 (to convert from kilometers to miles) to prepare the tables below.

**BSR** developed average 2009 marine emission factors for various shipping corridors, as well as global defaults that are applicable outside those corridors, based on surveys from marine carriers. BSR also included two aviation factors in their tool from DEFRA for short and long international trips, which reflect higher CO<sub>2</sub> emissions rates from shorter trips because landing and take-off operations consume more fuel than cruising at altitude. The BSR aviation and marine factors in Tables 11 and 12 below are from the "Emission Factors & Distances" tab in their tool.

http://www.imo.org/OurWork/Environment/PollutionPrevention/AirPollution/Documents/GHGStudyFINAL.pdf <sup>26</sup> U.S. Maritime Administration and the National Waterways Foundation (U.S. MARAD), amended March 2009. *A* 

<span id="page-27-1"></span>*Modal Comparison of Domestic Freight Transportation Effects on the General Public* . Prepared by Center for Ports & Waterways, Texas Transportation Institute. Available at: [www.waterwayscouncil.org/study/public%20study.pdf](http://www.waterwayscouncil.org/study/public%20study.pdf)

<span id="page-27-0"></span><sup>&</sup>lt;sup>25</sup> Buhaug,  $\emptyset$ ., et al. for the International Maritime Organization (IMO), 2009. Second IMO GHG Study 2009, International Maritime Organization (IMO), London, UK, April 2009. Available at:

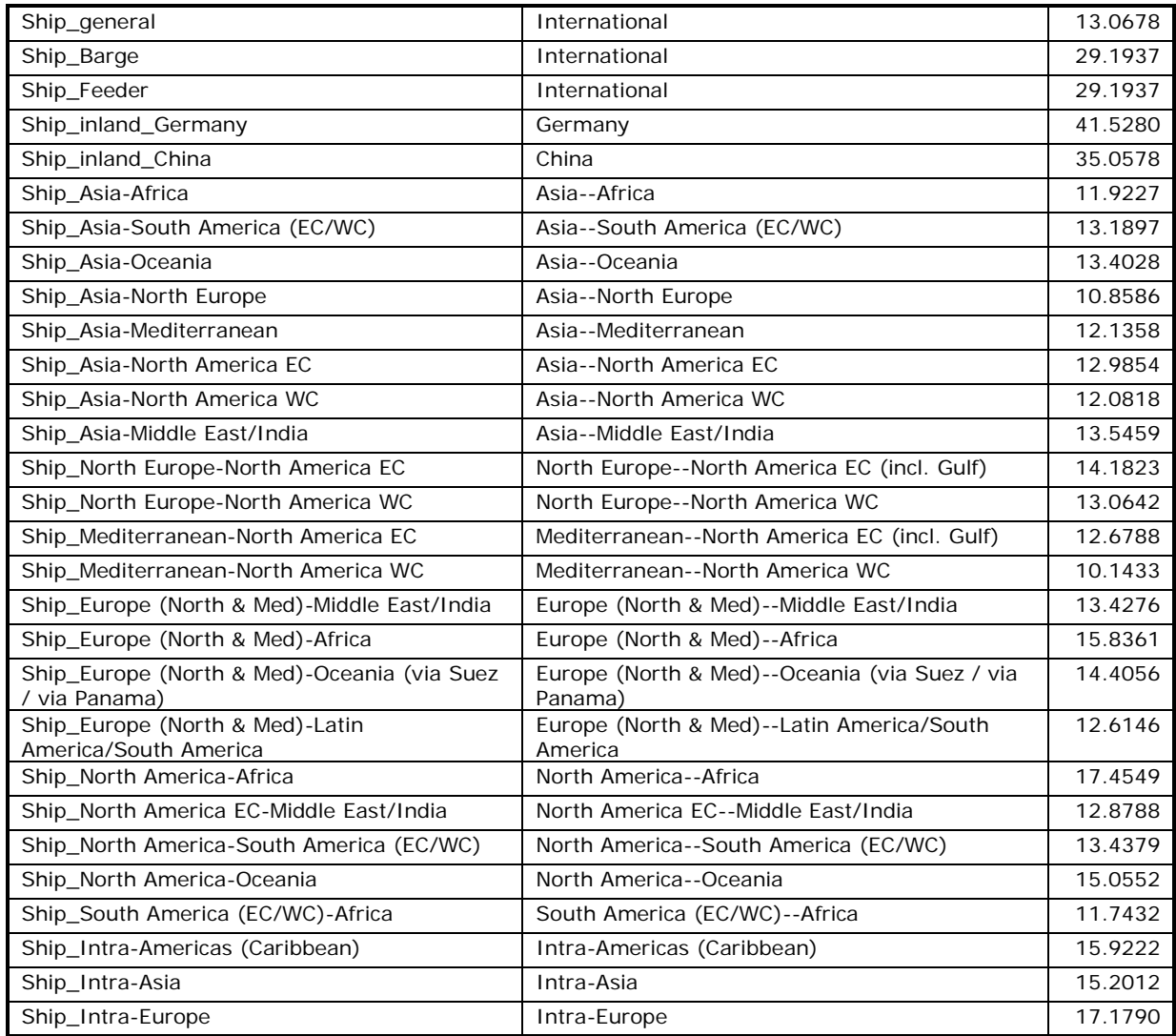

## Table 11: BSR Marine Emission Factors (gCO<sub>2</sub>/short ton-mile)

## Table 12: BSR Air Emission Factors (gCO<sub>2</sub>/short ton-mile)

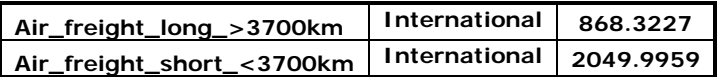

The marine and aviation factors in the IMO study reflect commonly-used equipment sizes and types. The factors in Tables 13 and 14 below come from Table 9.1 and 9.4 in the IMO study, respectively.

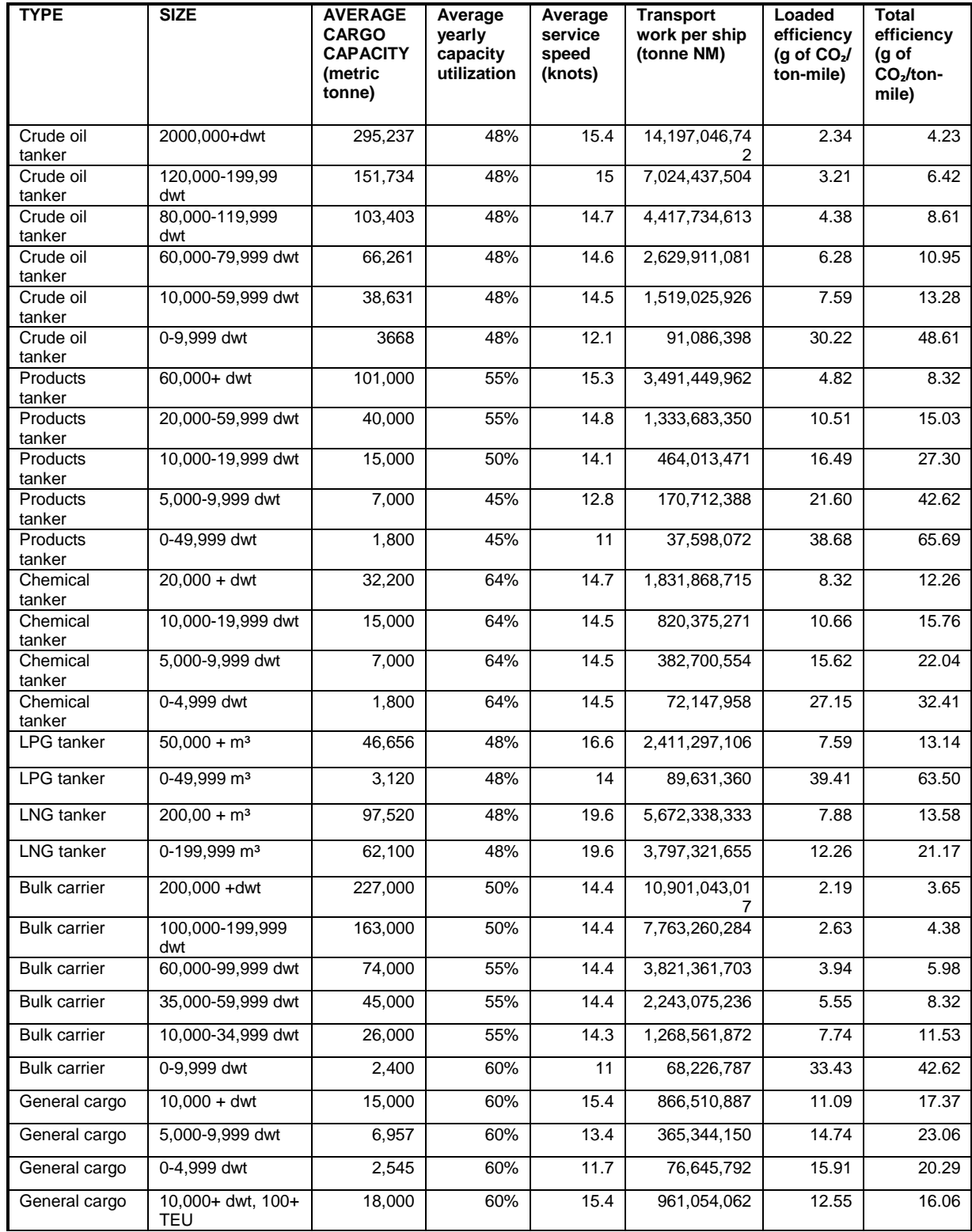

## **Table 13: IMO Marine Emission Factors**

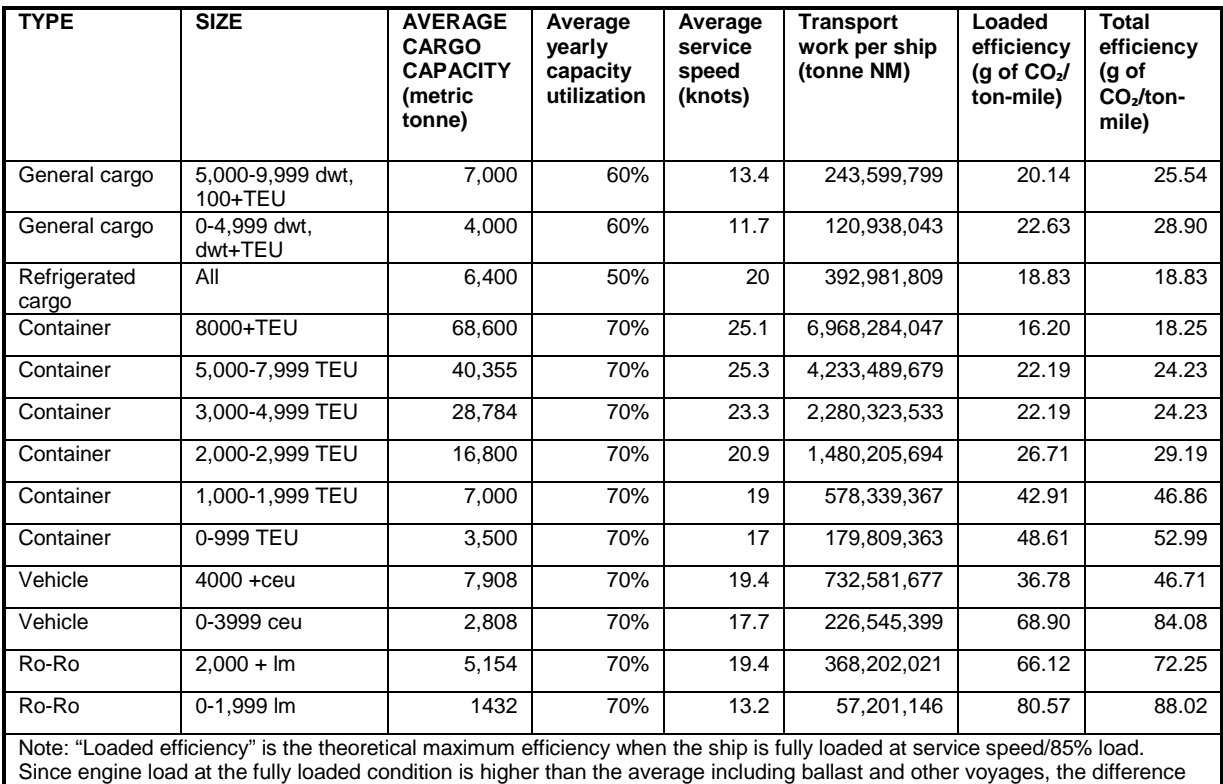

between the columns "loaded efficiency" and "total efficiency cannot be explained by differences in utilization only.

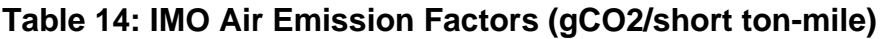

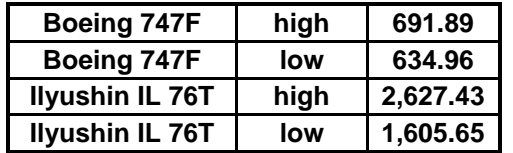

The barge emissions factors presented in Table 15 are from Table 10 in the **TTI** study and reflect inland waterway towing operations in the U.S. We converted the PM10 factor in the TTI study into PM2.5 by assuming 95% of PM10 is PM2.5, which we determined was a good approximation of the share of overall PM10 emissions represented by particulate matter that is 2.5 micrometers in diameter or smaller.

#### **Table 15: TTI Barge Emission Factors**

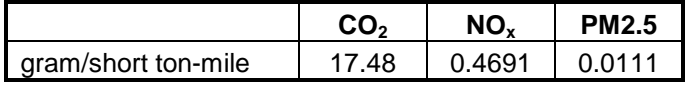

Estimates of average g/mi performance metrics were not identified for barge carriers.

## **4.0 Data Validation**

The Shipper Tool also contains data validation checks designed to identify missing and potentially erroneous data. At this time the only validation involves payload checks and total ton-mile checks, on the Activity Data screen.

## **Payload Validation**

Payload validation cutpoints were set with the intention of identifying those payloads that are somewhat outside typical industry values (yellow flag warnings) and those that are far outside industry averages (red flag warnings).The payload check only apples to Data Availability selections 1, 2, 3, 5, and 6, where payloads are either entered by the user, or calculated based on other inputs. Checks are applied at the carrier (row) level. Both direct payload inputs and indirect payload (derived from density and load % calculators) are checked, using the same criteria for each. If Data Availability Options 3 or 6 are used, the following equation is used to calculate inferred payload:

Payload (tons) = (density/2000) x carrier average volume x (average load percent/100)

Payload checks are specific to the truck performance ranking category, which is available for each carrier from the Carrier Data File. For Truck carriers, the payload checks are consistent with the Class 8b payload checks currently in the Truck Tool, and are shown below in Table 16. (See the **Truck Tool Technical Documentation** for additional information.) Note that Ranges 1 and 5 are colored red, and require explanations before proceeding. Ranges 2 and 4 are colored yellow, and explanations are optional.

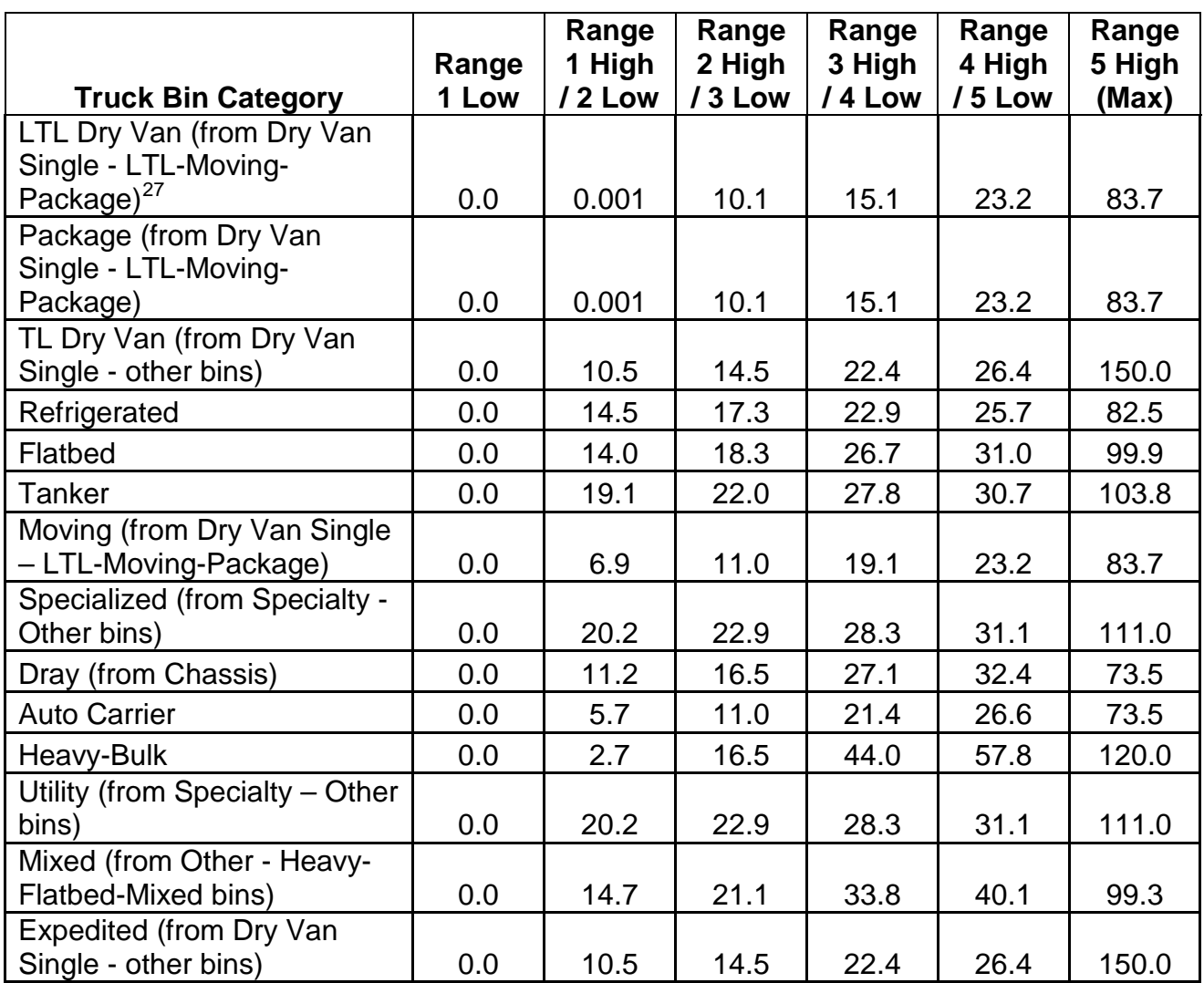

## **Table 16. Truck Carrier Payload Validation Ranges**

With the exception of LTL and package carrier selection (see footnote 26), Logistic carrier payload validations are based on 2011 Logistics Partner data, and use simple cutoffs from the cumulative payload distribution shown in Figure 1 below.

<span id="page-32-0"></span> $27$  Since LTL and package shipments can be very small, no lower-bound "red" ranges are designated for LTL and package carrier payloads. Lower bound "yellow" ranges are set at 2 pounds. The upper bound "yellow" range was defined as 1 to 2 standard deviations from the average shipper payload designated for LTL carriers (2012 data year).

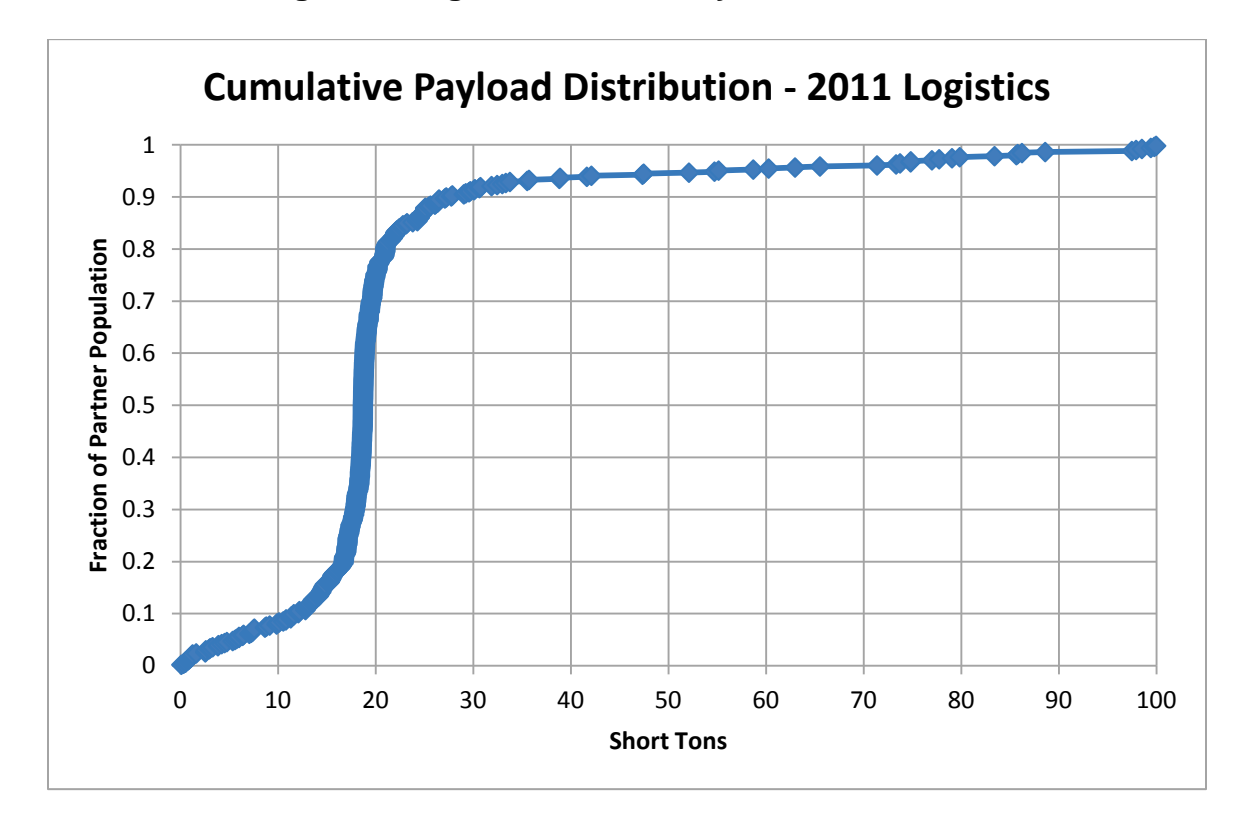

**Figure 1. Logistics Partner Payload Distribution** 

As can be seen in the figure, the payload distribution is highly non-normal, so use of validation cutoffs based on standard deviation is not appropriate. However, rough inflection points appear at approximately 10%, 20%, 80%, and 90%. As such, these values were used to specify the following payload validation cutoffs for logistics carriers.

- Range 1 Red:  $0 12.0$  tons
- Range 2 Yellow:  $12.0 16.7$  tons
- Range 3: 16.7 21.0 tons
- Range 4 Yellow:  $21.0 27.2$  tons
- Range 5 Red:  $27.2 150$  tons (150 absolute max)

Validation cutoffs for rail and multi-modal carriers are summarized below. The upper bound cutpoints for multi-modal payloads are based on a qualitative review of 2011 multi-modal carrier Tool submittals. The upper bound cutpoints for rail payloads are based on the distribution of average values estimated for all Class 1 carriers (see Table 4 above).

- Average multi-modal payloads less than 9.4 tons (error red)
- Average multi-modal payloads greater than 95 tons (error red)
- Average railcar payloads less than 9.4 tons or greater than 125 tons (error red)
- Average multi-modal payloads between 9.4 and 15.5 tons (warning yellow)

• Average multi-modal payloads between 60 and 95 tons (warning – yellow)

In addition, the absolute upper bound for rail and multi-modal carriers have both been set at 200 tons.

Finally, any payload value less than or equal to zero will be flagged as an error and must be changed.

NOTE: Barge carrier payloads are not subject to validation at this time. SmartWay will develop validation ranges for these carriers in the future as data becomes available.

## **Ton-Mile Validation**

2011 Logistics Partner data was evaluated to establish absolute upper bounds for tonmile inputs. The ton-mile validation applies at the carrier (row) and total fleet (summation of rows) level, with the same values applied to both. The maximum allowable ton-mile value was set to twice the observed maximum value in the 2011 data set: 209,207,446,000 ton-miles.